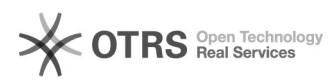

## eBay-Fehlermeldung 37: Eingabedaten für Tag <Item.PictureDetails.PictureURL> sind ungültig oder fehlen. Bitte lesen Sie die API-Dokumentation

16.07.2024 09:48:00

**FAQ-Artikel-Ausdruck**

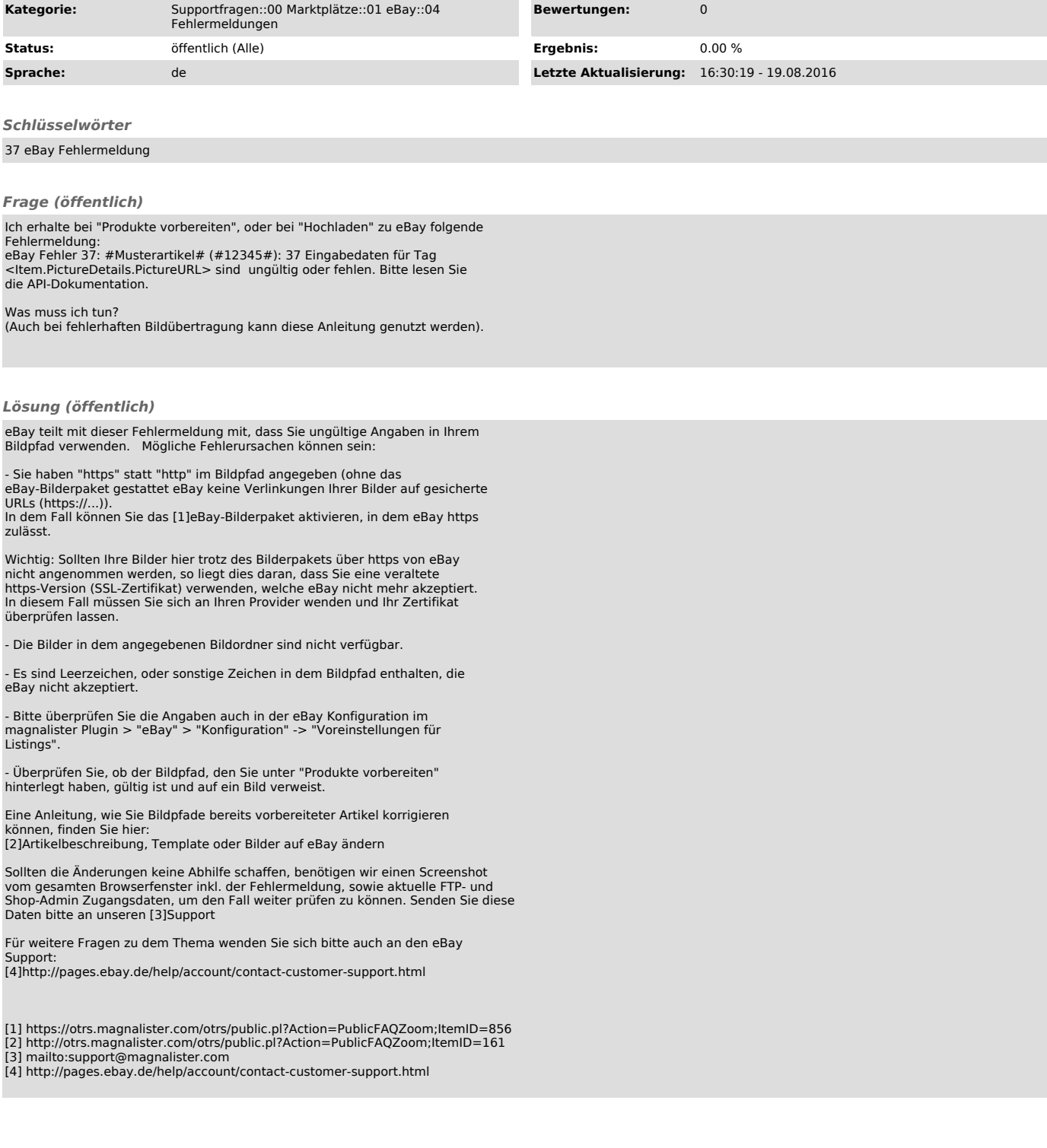